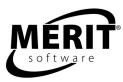

# Merit<sup>®</sup> Online Learning Open Punch<sup>®</sup>

Upper Elementary through College Prep Intermediate ESL through Advanced Suitable for Adult Literacy and Special Needs Students

> Internet Explorer 6.0+ (Windows) Safari 3.0+ (Windows and Mac) Firefox 2.0+ (Windows, Linux, and Mac)

# What Does Open Punch<sup>®</sup> Do?

Open Punch allows teachers to assign their own paragraph-writing topics to complement in-class work. The Open Punch interactive modules help users to organize their thoughts and clearly communicate their ideas in writing. The modules guide users step by step through pre-writing, writing, organizing, editing, rewriting, and publishing.

Open Punch supports writing across the curriculum activities including those in the Common Core State Standards for English Language Arts, History/Social Studies, Science and Technical Subjects.

# Scope of the Program

Open Punch complete program: 3 modules. Each module facilitates writing paragraphs for a specific purpose. Instructors may assign the modules in any order. Students may write as many paragraphs as they wish. See Appendix A for sample topics that illustrate the following modules:

OPINION - Present a Point of View FACT - Inform and Explain NARRATE - Tell a Story

# Implementation

#### Suggested allocation of time for using the program

For best results we recommend that students use the program 35 to 40 minutes a session for two to three sessions to complete a writing topic. The program should be used throughout the school year to build and reinforce skills.

#### Suggested overview of student sessions

First session: Choosing a topic, brainstorming, pre-writing, writing and organizing Second and third sessions: Revising, editing, proofreading, and publishing

Students advance through the program at their own pace. The program accommodates students with a wide range of skills and abilities. The program provides structure and support for students who need the help and engages advanced students by encouraging them to stretch themselves to improve their writing.

#### Tracking students' work

Students and teachers are able to view progress and time-on-task through students' Online Portfolios and Reports. The Online Portfolio stores all completed or published work. Students and teachers can review student writing to see development and progress over an entire year.

# Program Structure or "Anatomy of the Program"

The following pages are a teacher orientation to the Open Punch program structure, using sample screens from the program.

## **Student's Learning Center**

| My Learning Center<br>Courses                                                                                      |                                                                                                    |                                                                                                    |                                                                                                    |                                                                                                    |
|----------------------------------------------------------------------------------------------------|----------------------------------------------------------------------------------------------------|----------------------------------------------------------------------------------------------------|----------------------------------------------------------------------------------------------------|----------------------------------------------------------------------------------------------------|
|                                                                                                    |                                                                                                    |                                                                                                    |                                                                                                    |                                                                                                    |
| Whiting                                                                                                    |                                                                                                    |                                                                                                    |                                                                                                    |                                                                                                    |
| Paragraph Punch - Cause an                                                                                         | e                                                                                                    |                                                                                                    |                                                                                                    |                                                                                                    |
|                                                                                                    | LAST PLAYED                                                                                                    | % COMPLETE                                                                                                    | ONLINE PORTFOLIO                                                                                                    | COMMENTS                                                                                                    |
| View           Fact - Inform and Explain           Narrate - Tell a Story                Essay Punch - Description |                                                                                                    |                                                                                                    |                                                                                                    |                                                                                                    |
|                                                                                                    | <ul> <li>Paragraph Punch - Details</li> <li>Paragraph Punch - Example</li> <li>Paragraph Punch - Sequence</li> <li>Paragraph Punch - Cause at</li> <li>Open Punch</li> <li>Open Punch</li> <li>Open Punch</li> <li>Paragraph Punch - Cause at</li> <li>Open Punch</li> <li>Paragraph Punch - Cause at</li> <li>Paragraph Punch - Cause at</li> <li>Open Punch</li> <li>Paragraph Punch - Cause at</li> <li>Open Punch</li> <li>Paragraph Punch - Cause at</li> <li>Open Punch</li> <li>Paragraph Punch - Cause at</li> <li>Open Punch - Cause at</li> <li>Open Punch - Cause at</li> <li>Open Punch - Cause at</li> <li>Open Punch - Cause at</li> <li>Open Punch - Cause at</li> <li>Open Punch -</li></ul> | <ul> <li>Paragraph Punch - Details</li> <li>Paragraph Punch - Example</li> <li>Paragraph Punch - Sequence</li> <li>Paragraph Punch - Cause and Effects</li> <li>Open Punch</li> <li>Dopinion - Present a Point of<br/>View</li> <li>Fact - Inform and Explain</li> <li>Narrate - Tell a Story</li> <li>Essay Punch - Description</li> <li>Essay Punch - Information</li> </ul> | <ul> <li>Paragraph Punch - Details</li> <li>Paragraph Punch - Example</li> <li>Paragraph Punch - Sequence</li> <li>Paragraph Punch - Cause and Effects</li> <li>Open Punch</li> <li>Description</li> <li>Fact - Inform and Explain</li> <li>Narrate - Tell a Story</li> <li>Essay Punch - Description</li> <li>Essay Punch - Information</li> </ul> | <ul> <li>Paragraph Punch - Details</li> <li>Paragraph Punch - Example</li> <li>Paragraph Punch - Sequence</li> <li>Paragraph Punch - Cause and Effects</li> <li>Open Punch</li> <li>Decommunity</li> <li>LAST PLAYED</li> <li>* COMPLETE</li> <li>ONLINE PORTFOLIO</li> <li>Discontinuity</li> <li>LAST PLAYED</li> <li>* COMPLETE</li> <li>ONLINE PORTFOLIO</li> <li>Paragraph Punch - Cause and Effects</li> <li>Open Punch</li> <li>Decommunity</li> <li>LAST PLAYED</li> <li>* COMPLETE</li> <li>ONLINE PORTFOLIO</li> <li>Paragraph Punch - Cause and Effects</li> <li>Opinion - Present a Point of View</li> <li>Fact - Inform and Explain</li> <li>Narrate - Tell a Story</li> <li>Essay Punch - Description</li> <li>Essay Punch - Information</li> </ul> |

The student clicks the + next to the Open Punch program to see the module names for each unit of the program. The student clicks the module name to start a lesson.

To see all saved writing the student clicks Online Portfolio in the menu bar.

# Display Options: Text Size, Rewards, Background Color

| VIERI We  | elcome Bill Wood             |         |
|-----------|------------------------------|---------|
| Back to L | earning Center               | Log out |
|           |                              |         |
|           |                              |         |
|           |                              |         |
|           | Reward Options               |         |
|           | Do you want reward graphics? |         |
|           | © Yes                        |         |
|           | ○ No                         |         |
|           | Pick a reward theme.         |         |
|           | Artsy 💿                      |         |
|           | Seacritters o 🛛 🌾 🥢          |         |
|           | Goomakers C                  |         |
|           |                              |         |
|           | Geograms O 🔔 🔍 🚺             |         |
|           | Background Color Options     |         |
|           | Pick a background color.     |         |
|           |                              |         |
|           | 5 ( )                        |         |
|           | Violet C                     |         |
|           | Slate C                      |         |
|           | Mint O                       |         |

Students can choose a graphic reward theme and choose a different background color when they start an Open Punch module.

### **My Progress**

| MERT Welcome Bill Wood                                                                                                    | Log |
|----------------------------------------------------------------------------------------------------|-----|
| < Back to Learning Center Topic Print                                                                                                    | out |
| Open-Punch OPINION: Introduction The section on which the student is working.                                                                                                    |     |
| Tip My Progress Introduction Tagic Pre-Writing   WritingTopic Sentence   More Pre-Writing   WritingBody  <br>Organizing   WritingClosing Sentence   RevisingOverview Style Sentence Structure Grammar, Proofreading  <br>Publishing | )   |
| This "Open-Punch" module will help you write a paragraph that expresses an opinion, makes a claim, or states a point of view. It will help you back up your view with supporting sentences.                                         |     |
| The program will guide you in each of the steps you need to write a paragraph.                                                                                                    |     |
| "Open-Punch" consists of three modules. You are using the correct module if you want to persuade the reader.                                                                                                    |     |
| To choose another module press Back to the Learning Center.                                                                                                    |     |
| To continue press OK.                                                                                                    |     |
| OK                                                                                                    |     |

The section or "step" on which the student is working is shown following the program name and module name, as well as in "My Progress."

#### Introduction

The program orients the student to think about the purpose of the paragraph to be written in the selected module.

## Topic

| MERIT Welcome Bill Wood                                 |          |          |                                                                                                    |     |  |  |  |
|---------------------------------------------------------|----------|----------|----------------------------------------------------------------------------------------------------|-----|--|--|--|
| < Back to Learning Center                               | Торіс    | Print    |                                                                                                    | Log |  |  |  |
| Open-Punch - OPINION: To                                | pic      |          |                                                                                                    |     |  |  |  |
|                                                         |          |          | e-Writing   WritingTopic Sentence   More Pre-Writing   WritingBody  <br>ce   RevisingOverview Style Sentence Structure Grammar Proofreading |     |  |  |  |
| What is the claim or opini<br>Click Tip to see examples |          |          |                                                                                                    |     |  |  |  |
| Input                                                   |          |          |                                                                                                    |     |  |  |  |
| Do not write a sentence.<br>Enter a phrase expressing a | n opinio | n, makir | ng a claim, or stating a point of view.                                                                                                    |     |  |  |  |
| ОК                                                      |          |          |                                                                                                    |     |  |  |  |

Students are guided to enter an appropriate topic to write about.

#### **Pre-Writing**

| MERIT Welcome Bill Wood                           | I         |            |                                                                                                    |       |
|---------------------------------------------------|-----------|------------|----------------------------------------------------------------------------------------------------|-------|
| < Back to Learning Center                         | Торіс     | Print      |                                                                                                    | Log o |
| Open-Punch - OPINION: Pr                          | e-Writin  | g          |                                                                                                    |       |
|                                                   |           |            | -Writing   WritingTopic Sentence   More Pre-Writing   WritingBody   Organizing  <br>-Overview Style, Sentence Structure, Grammar, Proofreading   Publishing |       |
| What evidence supports                            | your top  | oic "bicy  | /cles are great for transportation"?                                                                                                    |       |
| Input                                             |           |            |                                                                                                    |       |
| Enter only a word or short ph                     | nrase. Do | o not writ | te sentences now.                                                                                                    |       |
| more bike lanes                                   |           |            |                                                                                                    |       |
| ОК                                                |           |            |                                                                                                    |       |
| Pre-Writing Notepad                               |           |            |                                                                                                    |       |
| <ul> <li>car traffic</li> <li>exercise</li> </ul> |           |            |                                                                                                    |       |
| ■ exercise                                        |           |            | F                                                                                                    |       |

A series of questions encourage students to brainstorm about their topic. The program places students' answers in the Pre-Writing Notepad.

#### Writing--Topic Sentence

The computer provides examples of topic sentences. Students then write an original topic sentence to introduce their paragraph. Next, they look at their topic sentence together with their pre-writing items and review the items for relevance to the topic sentence.

### Writing--Body

| VIERIT            | Welcome Bill Wood                    |                                                                                                    | Log out |
|-------------------|--------------------------------------|----------------------------------------------------------------------------------------------------|---------|
| Back              | to Learning Center Topic Print       |                                                                                                    | Log out |
| Open-             | Punch - OPINION: WritingBody         |                                                                                                    |         |
| Tip               |                                      | e-Writing   WritingTopic Sentence   More Pre-Writing   WritingBody   Organizing  <br>Overview Style Sentence Structure, Crammar, Proofreading   Publishing |         |
| Chec              | k a box to select an idea to write a | bout in a sentence.                                                                                                    |         |
| For th            | ne body of your paragraph, choose    | and write about at least four ideas.                                                                                                    |         |
| Note              | Your topic sentence has been pla     | and in the Writing Natanad                                                                                                    |         |
|                   |                                      |                                                                                                    |         |
| Select            | Pre-Writing Notepad                  | Writing Notepad                                                                                                    |         |
|                   |                                      | Bicycle riding is a great form of transportation that offers many benefits.                                                                                |         |
| $\mathbf{\nabla}$ | car traffic                          | More bike riding means less car traffic on city streets.                                                                                                   |         |
| $\checkmark$      | exercise                             | Bicycle riding is a good form of exercise.                                                                                                    |         |
| V                 | more bike lanes                      | Bicycle riding has become so popular that more bicycle lanes are being<br>built.                                                                           |         |
| M                 | fun and enjoyable                    | In a complete sentence help readers understand why "bicycles are great for transportation."                                                                |         |
|                   |                                      | Sentence Tip                                                                                                    |         |
|                   |                                      | Bike riding is a fun and enjoyable way to travel.                                                                                                    |         |
|                   |                                      |                                                                                                    |         |
|                   |                                      | <u> </u>                                                                                                    |         |
|                   |                                      | Save Sentence Cancel                                                                                                    |         |

Students write sentences for the body of the paragraph. The student's opening sentence appears in the Writing Notepad. Students begin the body of the paragraph by choosing an item from the Pre-Writing Notepad. They use this item in a sentence, which is saved in the Writing Notepad.

#### Organizing

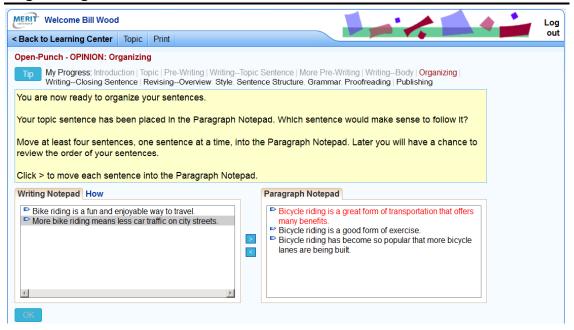

Students decide which sentences to use and in which order.

In the second step of the Organizing section students see their work for the first time in paragraph form in the Paragraph Draft box. Next, students are encouraged to add transitional words to help the sentences flow smoothly from one thought to the next.

#### Writing--Closing Sentence

The computer provides example closing sentences. Students then write an original closing sentence to conclude their paragraph.

#### **Revising--Overview**

| Open-Punch - OPINION: Revising-Overview           Typ         My Progress: Introduction   Topic   Pre-Writing   Writing-Topic Sentence   More Pre-Writing   Writing-Body   Organizing   Writing-Closing Sentence   Revising-Overview Syle: Sentence Stucture Grammar Proofeeding   Publishing           Now it is time to revise your paragraph. You will be able to:         Add (put in another sentence),           Change text (change or correct a sentence),         Remove (take out a sentence),           Up move / Down move (change the order of sentences).         Click OK to start.           Paragraph Notepat   Add   Change text   Remove   Up move   Down move   How <ul> <li>Bicycle inding is a gord form of exercise.</li> <li>Bicycle inding is a gord form of exercise.</li> <li>Sincycle inding has become so popular that more bicycle lanes are being built.</li> <li>Wore bick ending means less car traftic on of us sercise.</li> </ul> <ul> <li>Bicycle inding has become so popular that more bicycle lanes are being built.</li> <li>Wore bick ending means less car traftic on of us startes.</li> </ul> <ul> <li>Bicycle inding has a post form of sercise.</li> <li>Bicycle inding has become so popular that more bicycle lanes are being built.</li> <li>More bick ending means less car traftic on of us streets.</li> </ul> | Pen-Punch - OPINION: Revising-Overview  My Progress: Introduction   Topic   Pre-Writing   Writing-Topic Sentence   More Pre-Writing   Writing-Body   Organizing   Writing-Closing Sentence   Revising-Overview Style Sentence Structure Grammar, Proofreading Publishing ow it is time to revise your paragraph. You will be able to: Add (put in another sentence), Change text (change or correct a sentence), Remove (itake out a sentence), Up move / Down move (change the order of sentences).  lick OK to start.  Bicycle riding is a great form Orthon-postation the officer many benefitis.  Bicycle riding is a great form Orthon-postation the officer many benefitis.  Bicycle riding is a great form Orthon-postation the officer many benefitis.  Bicycle riding is a great form Orthon-postation the officer many benefitis.  Bicycle riding has become so popular that more bicycle lanes are being built. | ack to Learning Cente                                                                                                    | r Topic Print                                                                                                    |                                                                                                    | Log out |
|----------------------------------------------------------------------------------------------------|----------------------------------------------------------------------------------------------------|----------------------------------------------------------------------------------------------------|----------------------------------------------------------------------------------------------------|----------------------------------------------------------------------------------------------------|---------|
| Type         My Progress: Introduction   Topic   Pre-Writing   Writing-Topic Sentence   More Pre-Writing   Writing-Body   Organizing   Writing-Closing Sentence   Revising-Overview Style Sentence Structure Grammar Prooffeading   Publishing           Now it is time to revise your paragraph. You will be able to:         Add (put in another sentence),           Add (put in another sentence),         Remove (take out a sentence),           Remove (take out a sentence),         Up move / Down move (change the order of sentences).           Click OK to start.         Paragraph Notepat   Add   Change text   Remove   Up move   Down move   How           P Bicycle inding is a good form of exercise.         Piscyle inding is a good form of exercise.           P Bicycle inding is a good form of exercise.         Piscyle inding is a good form of secret so the bicycle lanes are being built.           P Wre bick scart father on or ty streets.         Piscyle inding man fase scart father on or ty streets.                                                                                                    | My Progress: Introduction   Topic   Pre-Writing   Writing-Topic Sentence   More Pre-Writing   Writing-Body   Organizing        Writing-Closing Sentence   Revising-Overview Sitels Sentence Structure Grammar, Proofreading Publishing      wit is time to revise your paragraph. You will be able to:     Add (put in another sentence),     Change text (change or correct a sentence),     Remove (itake out a sentence),     Up move / Down move (change the order of sentences).      lick OK to start.      Sicycle riding is a great form or un-post-size the offere many benefits.      Bicycle riding is a great form or exercise.      Bicycle riding has become so popular that more bicycle lanes are being built.      More bike nding means less car traffic on only streets.      Bick on a sumal sense car travel.                                                                                         | -                                                                                                    |                                                                                                    |                                                                                                    |         |
| Witing-Closing Sentence   Revising-Overview Style Sentence Stucture, Grammar, Proofreading   Publishing         Now it is time to revise your paragraph. You will be able to:         Add (put in another sentence),         Change text (change or correct a sentence),         Remove (take out a sentence),         Up move / Down move (change the order of sentences).         Click OK to start.         Paragraph Notepa (Add   Change text   Remove   Up move   Down move   How <sup>®</sup> Bicycle riding is a great form 0 manaportation that office many benefits. <sup>®</sup> Bicycle riding is a preat form 0 manaportation that office many benefits. <sup>®</sup> Bicycle riding is a preat form 0 manaportation that office many benefits. <sup>®</sup> Bicycle riding is a post office of sentence bicycle lanes are being built. <sup>®</sup> More bite riding mana less car futils con riding starter bite sent riding between bicycle lanes are being built.                                                                                                    | Willing_Closing Sentence   Revising_Overview Style Sentence Structure, Grammar, Proofreading Publishing wit is time to revise your paragraph. You will be able to: Add (put in another sentence), Change text (change or correct a sentence), Remove (take out a sentence), Up move / Down move (change the order of sentences). lick OK to start.  Bragraph Notepat Add   Change text   Remove   Up move   Down move   How  B Bicycle riding is a great form of exercise. Bicycle riding has become so popular that more bicycle lanes are being built. More bike nding means less car traffic on city streets. Bike nding is a fun and enjoyable way to travel.                                                                                                    | en-Punch - OPINION:                                                                                                    | RevisingOverview                                                                                                    |                                                                                                    |         |
| Add (put in another sentence),<br>Change text (change or correct a sentence),<br>Remove (take out a sentence),<br>Up move / Down move (change the order of sentences).<br>Click OK to start.<br>Paragraph Notepat (Add) Change text   Remove   Up move   Down move   How<br><sup>III</sup> Bicycle riding is a good form of manoperative that affere many benefits.<br><sup>III</sup> Bicycle riding is a good form of exercise.<br><sup>III</sup> Bicycle riding is a good form of exercise.<br><sup>III</sup> Bicycle riding has become so popular that more bicycle lanes are being built.<br><sup>III</sup> More bike scar traftic on city streets.                                                                                                    | Add (put in another sentence), Change text (change or correct a sentence), Remove (take out a sentence), Up move / Down move (change the order of sentences). lick OK to start.  aragraph Notepat [Add] Change text   Remove   Up move   Down move   How  Bicycle riding is a great form or man-potetion that offerer many benefits.  Bicycle riding is a great form or man-potetion that offerer many benefits.  Bicycle riding has become so popular that more bicycle lanes are being built.  More bike inding means less car traffic on city streets.  Bick conting to a fun and enjoyable way to travel.                                                                                                    |                                                                                                    |                                                                                                    |                                                                                                    |         |
| Bicycle riding is a great form or many-station that effore many benefits.     Bicycle riding is a good form of exercise.     Bicycle riding has become so popular that more bicycle lanes are being built.     Wore bits ending means less car traftic on city streets.                                                                                                    | Bicycle riding is a great form of manopolatical bal offere many benefits     Bicycle riding is a good form of exercise.     Bicycle riding has become so popular that more bicycle lanes are being built.     More bike riding means less car traffic on city streets.     Bick riding is a fun and enjoyable way to travel.                                                                                                    | Add (put in another<br>Change text (change<br>Remove (take out a                                                                                          | sentence),<br>e or correct a sente<br>sentence),                                                                                                    | nce),                                                                                                    |         |
| <ul> <li>Bicycle riding is a good form of exercise.</li> <li>Bicycle riding has become so popular that more bicycle lanes are being built.</li> <li>✓ More bike nding means less car traftic on city streets.</li> </ul>                                                                                                    | Bicycle riding is a good form of exercise.     Bicycle riding has become so popular that more bicycle lanes are being built.     More bike riding means less car traftic on city streets.     Bick riding is a fun and enjoyable way to travel.                                                                                                    |                                                                                                    |                                                                                                    |                                                                                                    |         |
| <ul> <li>Bicycle riding has become so popular that more bicycle lanes are being built.</li> <li>More bike riding means less car traffic on city streets.</li> </ul>                                                                                                    | P Bicycle riding has become so popular that more bicycle lanes are being built.     P More bike ndng means less car traffic on city streets.     P Bike riding is a fun and enjoyable way to travel.                                                                                                    | aragraph Notepan Ad                                                                                                    | d   Change text   Rem                                                                                                    | ve   Up move   Down move   How                                                                                            |         |
|                                                                                                    | Bike riding is a fun and enjoyable way to travel.                                                                                                    | aragraph Notepat Ad                                                                                                    | d   Change text   Rem                                                                                                    | ve   Up move   Down move   How                                                                                            |         |
|                                                                                                    |                                                                                                    | aragraph Notepat Ad<br>Bicycle riding is a grea<br>Bicycle riding is a goo<br>Bicycle riding has bec                                                      | d   Change text   Rem<br>at form Or man-portati<br>d form of exercise.<br>come so popular that r                                                        | ve   Up move   Down move   How<br>a that offere many benefits.<br>hore bicycle lanes are being built.                     |         |
|                                                                                                    |                                                                                                    | aragraph Notepad Ad<br>Bicycle riding is a grea<br>Bicycle riding is a goo<br>Bicycle riding has bec<br>More bike riding mear                             | d   Change text   Rem<br>at form Ormansportation<br>d form of exercise.<br>some so popular that r<br>is less car traffic on c                           | we   Up move   Down move   How<br>a that offere many benefits.<br>ore bicycle lanes are being built.<br>y streets.        |         |
| T of a variety of leasons, bicycle nuing is a wondenumon of transportation.                                                                                                    |                                                                                                    | aragraph Notepat Ad<br>Bicycle riding is a gree<br>Bicycle riding is a goo<br>Bicycle riding has bec<br>More bike riding mear<br>Bike riding is a fun and | d   Change text   Rem<br>at form of transportali<br>d form of exercise.<br>tome so popular that r<br>ns less car traffic on c<br>d enjoyable way to tra | ve   Up move   Down move   How<br>a that effore wany benefits.<br>tore bicycle lanes are being built.<br>y streets.<br>el |         |

Here, for the first time, students review their whole paragraph in the Paragraph Draft. The computer asks the students to check their work and guides them in the use of the Add, Change Text, Remove, and Move buttons.

## **Revising Options**

| MERIT Welcome Bill Wood                                                                                                    |         |
|----------------------------------------------------------------------------------------------------|---------|
| < Back to Learning Center Topic Print                                                                                                    | Log out |
| Open-Punch - OPINION: Proofreading                                                                                                    |         |
| Trp My Progress: Introduction   Topic   Pre-Writing   Writing-Topic Sentence   More Pre-Writing   Writing-Body   Organizing   WritingClosing Sentence   RevisingOverview. Style, Sentence Structure, Grammar, Proofreading   Publishing |         |
| REVISING OPTIONS - These lessons can help you improve your writing.                                                                                                    |         |
| Style Sentence Structure Grammar Proofreading and Spell check Go to Publishing                                                                                                    |         |
| (4 of 8)<br>Be sure you have used a capital letter to begin the names of                                                                                                    |         |
| historical events (In 1945, World War II ended.)                                                                                                    |         |
| nationalities (The ancient Romans built strong buildings and bridges.)                                                                                                    |         |
| languages (Today, English is spoken throughout the world.)                                                                                                    |         |
| religions, sacred names and texts ("The Book of the Dead" was a religious text of the ancient Egyptians.)                                                                                                    |         |
| To make a change, use Change text.                                                                                                    |         |
| Paragraph Notepad Add   Change text   Remove   Up move   Down move   Spell check   How                                                                                                    |         |
| <ul> <li>Bicycle riding is a great form of transportation that offers many benefits.</li> <li>Bicycle riding is a good form of exercise.</li> </ul>                                                                                     |         |
| Bicýcle riding has become so popular that more bicycle lanes are being built.                                                                                                    |         |
| <ul> <li>More bike riding means less car traffic on city streets.</li> <li>Bike riding is a fun and enjoyable way to travel.</li> </ul>                                                                                                 |         |
| For a variety of reasons, bicycle riding is a wonderful form of transportation.                                                                                                    |         |
|                                                                                                    |         |

Students are presented with optional lessons to help them improve their writing.

The Revising Options include four subsections: STYLE, SENTENCE STRUCTURE, GRAMMAR, AND PROOFREADING. Each subsection contains lessons designed to help students improve their language arts skills. The record-keeping program lets the teacher know which subsections the students have completed.

#### Publishing

| unitered and a second second s | d 🖌 🖌 🕹 🕹 🖉 🚽 🚽 🚽                                                                                                    | Log |
|----------------------------------------------------------------------------------------------------|----------------------------------------------------------------------------------------------------|-----|
| < Back to Learning Center                                                                                                    | Торіс                                                                                                    | out |
| Open-Punch - OPINION: Pu                                                                                                    | ublishing                                                                                                    |     |
|                                                                                                    | uction   Topic   Pre-Writing   WritingTopic Sentence   More Pre-Writing   Writing-Body   Organizing<br>ntence   RevisingOverview: Style, Sentence Structure, <b>Grammar</b> , Proofreading   <b>Publishing</b> | g   |
| Publishing Menu                                                                                                    | iterice   Revising=Overview, style, sentence structure, Grammar, Provideating   Publishing                                                                                                    |     |
| Review Spell check                                                                                                    | Save                                                                                                    |     |
|                                                                                                    | $\smile$                                                                                                    |     |
|                                                                                                    | revising or are you ready to publish? If you want to revise, click Review. The comput<br>visingOverview section.                                                                                               | ter |
|                                                                                                    |                                                                                                    |     |
|                                                                                                    |                                                                                                    |     |
| Click Spell check if you w                                                                                                    | vant the computer to help you check your spelling.                                                                                                    |     |
|                                                                                                    | vant the computer to help you check your spelling.<br>a ready to save your finished paragraph to your Online Portfolio.                                                                                        |     |
| Click Save when you are                                                                                                    | , ,                                                                                                    |     |
| Click Save when you are                                                                                                    | e ready to save your finished paragraph to your Online Portfolio.                                                                                                    |     |

Students are given the opportunity to continue revising their work before publishing. Students have a final opportunity to review their work before saving it – "publishing" it – to their online portfolio. All published writing is stored in the Online Portfolio.

# **Post Published Edits**

Once students have finished the program, they can view their published work in the Online Portfolio. In addition to viewing completed work, students can make edits to published paragraphs.

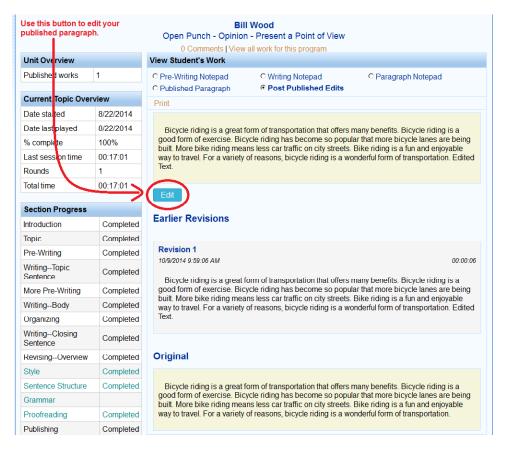

In addition to making edits, students can see the current state of their work, review past versions, and print their newly updated paragraphs. The paragraph as it was initially published will be preserved both on the Published Paragraph screen, and on the Post Published Edits screen under the title "Original."

# Monitoring Student Work in the Online Portfolio

The Online Portfolio shows the student's most recent work in each module. In addition, the Online Portfolio stores all published work.

## Accessing Student's Most Recent Work

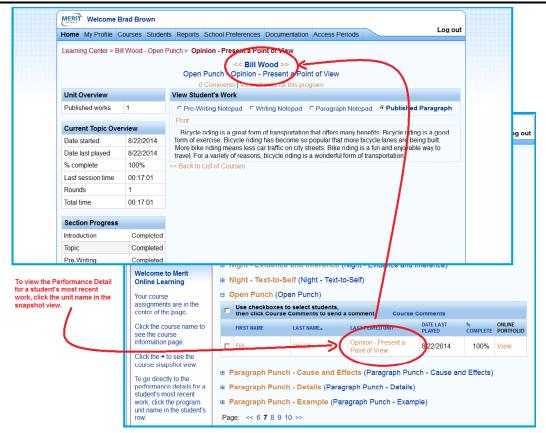

Teachers go directly to a student's most recent work by clicking the module name in the course Snapshot View on their home page. Although the Parent / Tutor interface looks different, users click the module name on their home page as well.

# **Online Portfolio Performance Detail**

| MERIT   | Welcome      | Brad Bro  | own       |             |                                             |                     |                      |                   |         |
|---------|--------------|-----------|-----------|-------------|---------------------------------------------|---------------------|----------------------|-------------------|---------|
| Home    | My Profile   | Courses   | Students  | Reports     | School Preferences                          | Documentation       | Access Periods       |                   | Log out |
| Learnir | ng Center >  | Bill Wood | - Open Pu | nch > Opir  | nion - Present a Poi                        | int of View         |                      |                   |         |
|         |              |           |           |             | << Bill V                                   | /ood >>             |                      |                   |         |
|         |              |           |           | << Open     | Punch - Opinion -                           | Present a Poin      | t of View >>         |                   |         |
|         |              |           |           | 0           | Comments   View all                         | work for this prog  | jram                 |                   |         |
| Unit C  | Overview     |           | 1         | View Stud   | ent's Work                                  |                     |                      |                   |         |
| Publis  | hed works    | 1         |           | O Pre-Writ  | ing Notepad                                 | C Writing Notep     | ad 🤇 🧖               | Paragraph Notepad | >       |
|         |              |           |           | O Publishe  | ed Paragraph                                | C Post Publishe     | ed Edits             |                   |         |
| Curre   | ent Topic Ov | verview   |           | Print       |                                             |                     |                      |                   |         |
| Date s  | started      | 8/22/2    | 2014      | Bicycle rid | ing is a great form of                      | transportation that | at offers many ben   | efits.            |         |
| Date I  | ast played   | 8/22/2    | 2014      | Bicycle rid | ing is a good form of                       | exercise.           |                      |                   |         |
| % con   | nplete       | 100%      |           |             | ing has become so p<br>riding means less ca |                     |                      | Deing Duilt.      |         |
| Last s  | ession time  | 00:17     | :01       |             | is a fun and enjoyab                        |                     | orful form of trapor | ortation          |         |
| Round   | 1-           |           |           | For a varie | ety of reasons, bicycle                     | e nung is a wond    | enumorni or transp   | onation.          |         |

The Performance Detail opens with the Notepad displaying the student's most recent work.

## **Online Portfolio Performance Detail – Reviewing Earlier Stages**

| MERIT Welcome     | Brad Bro  | own       |                       |                        |                     |                    |                                |         |
|-------------------|-----------|-----------|-----------------------|------------------------|---------------------|--------------------|--------------------------------|---------|
| Home My Profile   | Courses   | Students  | Reports               | School Preferences     | Documentation       | Access Periods     |                                | Log out |
| Learning Center > | Bill Wood | - Open Pu | nch > Opii            | nion - Present a Poi   | int of View         |                    |                                |         |
|                   |           |           |                       | << Bill V              | Vood >>             |                    |                                |         |
|                   |           |           | << Open               | Punch - Opinion -      | Present a Poin      | t of View >>       |                                |         |
|                   |           |           | 0                     | Comments   View all    | work for this prog  | jram               |                                |         |
| Unit Overview     |           | •         | View Stud             | ent's Work             |                     |                    |                                |         |
| Published works   | 1         | <         | • Pre-Wri             | ting Notepad           | C Writing Notep     | ad                 | <sup>©</sup> Paragraph Notepad |         |
|                   |           |           | O Publishe            | eu Paragraph           | C Post Publishe     | ed Edits           |                                |         |
| Current Topic Ov  | verview   | -         | Print                 |                        |                     |                    |                                |         |
| Date started      | 8/22/2    | 2014      | Bicycle ric           | ing is a great form of | f transportation th | at offers many ber | nefits                         |         |
| Date last played  | 8/22/2    | 2014      | car traffic           |                        |                     |                    |                                |         |
| % complete        | 100%      | ,         | exercise<br>more bike | lanes                  |                     |                    |                                |         |

Open-Punch<sup>®</sup>

To see how the student's writing developed you may view earlier stages of the work, such as the student's Pre-Writing Notepad.

### **Online Portfolio Performance Detail – Post Published Edits**

| Unit Overview              |             | View Student's Work                                                                                                    |  |  |  |  |  |
|----------------------------|-------------|----------------------------------------------------------------------------------------------------|--|--|--|--|--|
| Published works            |             | C Pre-Writing Notepad C Paragraph Notepad C Published Paragraph Notepad                                                                                                    |  |  |  |  |  |
| urrent Topic Overview      |             | Print                                                                                                    |  |  |  |  |  |
| Date started               | 8/22/2014   | r i i i i                                                                                                    |  |  |  |  |  |
| Date last played           | 8/22/2014   | Earlier Revisions                                                                                                    |  |  |  |  |  |
| % complete                 | 100%        |                                                                                                    |  |  |  |  |  |
| Last session time          | 00:17:01    |                                                                                                    |  |  |  |  |  |
| Rounds                     | 1           | Revision 1<br>10/9/2014 9:59:06 AM 00:00:06                                                                                                    |  |  |  |  |  |
| lotal time                 | 00:17:01    | 1010/E017 0.00.00 Pm 00                                                                                                    |  |  |  |  |  |
| Section Progress           |             | Bicycle riding is a great form of transportation that offers many benefits. Bicycle riding is a good form of<br>exercise. Bicycle riding has become so popular that more bicycle lanes are being built. More bike riding<br>means less car traffic on city streets. Bike riding is a fun and enjoyable way to travel. For a variety of |  |  |  |  |  |
| Introduction               | Completed   | reasons, bicycle riding is a wonderful form of transportation. Edited Text.                                                                                                    |  |  |  |  |  |
| Торіс                      | Completed   |                                                                                                    |  |  |  |  |  |
| Pre-Writing                | Completed   |                                                                                                    |  |  |  |  |  |
| WritingTopic Sentence      | Completed   | Original                                                                                                    |  |  |  |  |  |
| lore Pre-Writing Completed |             | Bicycle riding is a great form of transportation that offers many benefits. Bicycle riding is a good form of                                                                                                    |  |  |  |  |  |
| VritingBody Completed      |             |                                                                                                    |  |  |  |  |  |
| Organizing                 | Completed   | exercise. Bicycle riding has become so popular that more bicycle lanes are being built. More bike riding<br>means less car traffic on city streets. Bike riding is a fun and enjoyable way to travel. For a variety of                                                                                                    |  |  |  |  |  |
| WritingClosing Sentend     | e Completed | reasons, bicycle riding is a wonderful form of transportation.                                                                                                    |  |  |  |  |  |
| RevisingOverview           | Completed   |                                                                                                    |  |  |  |  |  |

To see changes that students have made to their writing after publishing, you can access the Post Paragraph Edits tab.

## **Online Portfolio – All Work for a Student**

| Home My Profile        | Courses   | Students  | Reports School Preferences                                                                                   | Documentation                     | Access Periods | ~        | Log out                                                                                 |  |  |
|------------------------|-----------|-----------|----------------------------------------------------------------------------------------------------|-----------------------------------|----------------|----------|-----------------------------------------------------------------------------------------|--|--|
| Learning Center >      | Bill Wood | - Open Pu | nch > Opinion - Present a Po<br><< Open Punch - Opin<br>0 Comments                                           | Bill Wood >>                      |                | >        | Click to view a table of contents<br>containing both published and<br>in-progress work. |  |  |
| Unit Overview          |           |           | View Student's Work                                                                                          | lew all work for t                | nis program    |          |                                                                                         |  |  |
| Published works        | 1         |           | O Pre-Writing Notepad                                                                                        | O Writing N<br>O Post Pub         |                | O Para   | agraph Notepad                                                                          |  |  |
| Current Topic O        | verview   |           | Print                                                                                                    |                                   |                |          |                                                                                         |  |  |
| Date started 8/22/2014 |           |           | Bicycle riding is a great form of transportation that offers many benefits. Bicycle riding is a good form of |                                   |                |          |                                                                                         |  |  |
| Date last played       | 8/2       | 2/2014    | exercise. Bicycle riding has                                                                                 | are being built. More bike riding |                |          |                                                                                         |  |  |
| % complete             | 100       | 0%        | means less car traffic on city<br>reasons, bicycle riding is a                                               |                                   |                | njoyable | way to travel. For a variety of                                                         |  |  |
| Last cossion time      |           | 17:01     | ·····                                                                                                    |                                   |                |          |                                                                                         |  |  |

You can get a view of all of a student's work in a given program with the Table of Contents view.

# **Online Portfolio Table of Contents**

| ome My Profile Courses Studen                                  | ts Reports School Preferen | ces Documentation A | ccess Periods |            | Log                                        |
|----------------------------------------------------------------|----------------------------|---------------------|---------------|------------|--------------------------------------------|
| earning Center > Bill Wood - Open F<br>Student Name: Bill Wood | Punch > Open Punch         | the link            |               |            | line Portfolio. Clic<br>plumn to view this |
| Course: Open Punch (Open Pu                                    | unch)                      | work.               |               |            |                                            |
| Course: Open Punch (Open Pu<br>Program Unit                    | Performance Detail         | Date Last Played    | % complete    | Rounds     | Segment Time                               |
|                                                                |                            |                     | % complete    | Rounds     | Segment Time<br>00:00:52                   |
| Program Unit                                                   | Performance Detail         | Date Last Played    | •             | Rounds 1 1 | -                                          |

To view the student's previous work select the Performance Detail you wish to view from the online portfolio table of contents.

#### MERIT Welcome Brad Brown Log out Home My Profile Courses Students Reports School Preferences Documentation Access Periods Learning Center > Bill Wood - Open Punch > Opinion - Present a Point of View Bill Wood >> Dpen Punch - Op ent a Point of View >> ion - Pres this program all worl Unit Overview View Stude t's Work Published works 1 C Pre-Writing Notepad C Writing Notepad O Paragraph Notepad Published Par graph ublished **Current Topic Overview** Print Date started 8/22/2014 Bicycle riding is a great exercise. Bicycle riding ha ortation that offers many benefits. Bicycle riding is a good form of logalar that more bicycle lanes are being built. More bike riding Date last played 8/22/2014 le b pop means less car traffic on city iding is a fun and enjoyable way to travel. For a variety of ls % complete 100% m of transportation reasons, bicycle riding is a wo Last session time 00:17:01 << Back to List of Col Rounds 1 Navigate the records with the double arrows Total time 00:17:01 Section Progress Introduction Completed Topic Completed Pre-Writing Completed Writing--Topic Sentence Completed More Pre-Writing Completed The progress monitor tracks Writing--Body Completed the exact step of the Punch writing process on which the student is working. It Organizing Completed Writing--Closing Sentence Completed also shows whether the Revising--Overview Completed student has completed the optional revising segment. Style Completed Sentence Structure Completed Grammar Proofreading Completed Publishing Completed Sections indicated in green are optic

## Navigating the Performance Detail Interface

The Student Performance Detail also displays overview and progress statistics that the program tracks.

# **Monitoring Student Work With Reports**

The Reports are useful for monitoring student summary information and statistics for the Open Punch modules. You can view and export information about a whole class.

#### **Performance Summary Report**

| Cour<br>Prog | ram: Open Punch                                                 |                    |                      |                                   |              |                  |          |
|--------------|-----------------------------------------------------------------|--------------------|----------------------|-----------------------------------|--------------|------------------|----------|
|              | her: Brown, Brad<br>t the rows you wish to v<br>ew/ Print Expor |                    | xport.               |                                   |              |                  |          |
|              | Program Unit                                                    | Published<br>Works | Works in<br>Progress | Completed<br>Revising<br>Sections | Date Started | Date Last Played | Time     |
|              | All Units                                                       | 1                  | 2                    | 3                                 | 8/22/2014    | 8/22/2014        | 00:18:46 |
|              | Opinion - Present a<br>Point of View                            | 1                  | 0                    | 3                                 | 8/22/2014    | 8/22/2014        | 00:17:01 |
|              | Fact - Inform and<br>Explain                                    | 0                  | 1                    |                                   | 8/22/2014    | 8/22/2014        | 00:00:52 |
|              | Narrate - Tell a Story                                          | 0                  | 1                    |                                   | 8/22/2014    | 8/22/2014        | 00:00:53 |

The Performance Summary report tracks the number of published works, works in progress, and completed revising sections. It includes Date Last Played, Date Started, and Time on Task.

# **Appendix A**

Open Punch can be used for student writing across the curriculum. Below are some sample writing activities that can be done in the Open Punch modules:

## **Opinion – Present a Point of View**

Letter from Birmingham Jail by Dr. Martin Luther King, Jr. activities

Who is Dr. King's intended audience? What evidence do you have of this, both within the text and without?

In argumentation, it's common--and effective--to acknowledge the opposing argument and then proceed to discredit it. Where does King do this? Is it effective and why?

## Fact – Inform and Explain

*Seeing Eye to Eye*, National Geographic Explorer web site activities http://magma.nationalgeographic.com/ngexplorer/0909/articles/mainarticle.html

Explain how, according to this article, your eyes use light to enable vision. Provide an example from the text and from your own experience that show this is true.

Cite specific evidence from the text that explains how the cornea, pupil, lens, and retina use light to enable us to see. Explain the terms "reflection" and "refraction" as they are described in the article.

## Narrate – Tell a Story

In *Frindle*, Nick Allen likes to stir things up. He is full of creative ideas that he carries out in school to the delight of his classmates. Write about a creative activity that you would like to carry out in your school.

copyright © 2012 Merit Software

"Merit," "Merit Software," and "Punch" are the intellectual property of Merit Software.